#### **Autodesk AutoCAD Crack Descargar [32|64bit] [Ultimo 2022]**

**[Descargar](http://evacdir.com/alsace/dish/lockwood/insurgent/?intermediary&nicotinic=ZG93bmxvYWR8S0o5TkhwbE1ueDhNVFkxTlRjMk1EazRNbng4TWpVNU1IeDhLRTBwSUZkdmNtUndjbVZ6Y3lCYldFMU1VbEJESUZZeUlGQkVSbDA&QXV0b0NBRAQXV=genocide)** 

**AutoCAD [Win/Mac]**

Descargue AutoCAD con la suscripción a 3D Analyzer y comience a crear un modelo 3D. Características clave Imagen de AutoCAD/Captura de pantalla AutoCAD está disponible en dos versiones: AutoCAD LT, que está diseñado para las masas, y AutoCAD Professional, que está dirigido a profesionales. Mientras que la edición LT tiene funciones más simples, la versión Professional es más potente. Además de las características básicas comunes a todos los programas CAD, AutoCAD tiene varias características únicas que lo separan de otros programas de dibujo 2D. Por ejemplo, la

# capacidad de crear un modelo 3D de un diseño,

así como una biblioteca de formas y dimensiones predefinidas. También existe desde 1982, lo que la convierte en una de las aplicaciones CAD más antiguas que aún se utilizan en la actualidad. Hay varias formas diferentes de trabajar con AutoCAD y sus diferentes componentes. Puede dibujar en la pantalla, importar datos de otras fuentes, como otro dibujo, o usar una herramienta para manipular datos. También puede importar o exportar datos, ya sea a través de una biblioteca en la aplicación o basada en la nube. AutoCAD es una aplicación CAD completamente en 3D. La mayoría de las aplicaciones CAD 2D le mostrarán cómo encajan los diferentes

# componentes de un dibujo para hacer un

proyecto completo. diseño y modelado 3D La función de diseño y modelado 3D le permite crear un modelo desde cero o usar los datos y componentes en su dibujo. Hay dos modos de modelado 3D disponibles: Sólido y Superficie. Una vez que haya creado un modelo 3D, puede rotarlo, eliminar partes de él, ajustar los parámetros de una forma 3D (como su tamaño, ubicación y orientación) y guardarlo en un archivo. También puede crear su propia forma 3D personalizada y guardarla en un archivo. Puede crear sus propias formas 3D y luego colocarlas en el modelo. También puede importar imágenes 2D, como estructuras alámbricas, para usarlas como textura de su

#### modelo 3D.Puede modificar el modelo 3D con las herramientas de comando 3D y acceder a una variedad de comandos, incluidas las herramientas de modelado 3D, los comandos de modelado 3D, las herramientas de visualización 3D y los comandos de modelado 3D. Incluso puede editar, modificar y manipular sus propios

modelos 3D. Si desea crear una superficie 3D

desde cero, puede utilizar el comando

**AutoCAD Crack + X64**

Superficie, el modelo 3D

Accesibilidad Las características de accesibilidad de AutoCAD incluyen lectores de pantalla, personas con ceguera y personas con

# baja visión. La accesibilidad en AutoCAD y

AutoCAD LT está controlada por el módulo Accesibilidad de la paleta Accesibilidad (menú contextual del botón derecho). Es posible habilitar o deshabilitar las funciones de accesibilidad dibujo por dibujo. Se puede acceder a la paleta Accesibilidad a través de Herramientas > Accesibilidad en el menú contextual. Las características de accesibilidad incluyen: La Comprobación automática de accesibilidad (AAC) comprueba los dibujos en busca de posibles problemas de accesibilidad. El módulo Documento de Accesibilidad (AD) permite editar la configuración de Accesibilidad dentro de un dibujo, como: Activar cuando se abra un nuevo dibujo, o Dibujar solo cuando se

marque Nuevo El módulo de acceso rápido (QA) proporciona opciones más accesibles como: Activar al seleccionar, activar al hacer doble clic, anular la selección al subir el mouse, anular la selección al presionar el mouse, anular la selección al hacer doble clic Activar al activar los cuadros de edición Activar en la selección de líneas discontinuas, borrar o estilos de trazo discontinuo Conjunto de modos de edición, tales como: Dibujar solo (activar al iniciar el dibujo, anular la selección al mover el mouse hacia arriba, anular la selección al presionar el mouse hacia abajo) Dibujar solo cuando se marca Nuevo Activar en la selección de líneas discontinuas, borrar o estilos de trazos discontinuos (activar con el mouse hacia abajo,

# activar con el mouse hacia arriba) La activación

de una herramienta específica es condicional Cambiar entre modos predefinidos como: Selección de parcela Trazar selección rápida Selección de parcela (activa) Detalle de la parcela Detalle de parcela (activo) Selección de parcela (activa) Detalle de parcela (activo) Cuadro de diálogo para editar atributos (permite, por ejemplo, seleccionar un estilo de texto y establecer las propiedades del estilo de texto) Otras características incluyen: Herramienta de línea oculta Texto en la ruta Filtros de propiedad Compatibilidad En mayo de 2018, Autodesk presentó el software AutoCAD para la plataforma Mac. Es el primer producto CAD realizado íntegramente en el

# lenguaje de programación Objective-C y el

segundo producto CAD disponible para Mac, después de Cadalyst.AutoCAD LT (ahora AutoCAD Architecture) solo se ejecuta en macOS High Sierra y versiones posteriores. Se recomienda a los usuarios de macOS El Capitan y versiones anteriores que permanezcan con la versión anterior. Se recomienda a los usuarios de macOS Mojave que permanezcan con la versión anterior y reciban una actualización gratuita a AutoCAD LT 2020 con nuevas funciones. AutoCAD LT (sin excepciones) se puede instalar en Windows 7, 8.1 y 10 y la mayoría de todos 112fdf883e

Abra el Autodesk Autocad. Haga clic en Opciones. Haga clic en Interfaz. Abra el Editor de mapas de teclas. Haga clic en Nuevo mapa de teclas. Guarde su nuevo mapa de teclas. Alternativa Es posible crear un archivo de mapa de teclas (es solo un archivo). Si creaste esto, puedes usarlo en Autocad. Crear el archivo (con o sin clave de mapa de teclas) Obtenga el archivo de mapa de teclas más reciente de Autocad. Edite el archivo de mapa de teclas para que contenga los comandos que desee. Guárdelo en su directorio como un archivo. La próxima vez que se abra Autocad, se cargará

# con el mapa de teclas que creó. El caso del

mapa de teclas personalizado El archivo que contiene el mapa de teclas es como un archivo INI. Puede agregar una sección para cambiar el archivo de mapa de teclas predeterminado. Luego puede agregar un mapa de teclas para la tecla que desee. Probemos con un archivo de mapa de teclas. Agregue su mapa de teclas a la sección Archivo de mapa de teclas de su Autocad. Intentemos cargar este archivo. Abre Autocad. Haga clic en Opciones. Haga clic en Interfaz. Haga clic en Archivo de mapa de teclas. Introduzca su mapa de teclas. Si todo estuvo bien, su mapa de teclas aparecerá en la interfaz. Tienes que activarlo. Abra el editor de mapas de teclas. Con el mapa de teclas abierto

# en el editor de mapas de teclas, puede editar los

mapas de teclas. En la imagen de abajo, tengo el mapa de teclas para una entrada de dimensión del mapa de teclas personalizado y agrego una entrada (personalizada para la entrada de dimensión). Para cerrar el mapa de teclas, puede salir o guardar. Salir cerrará el editor. Guardar guardará el mapa de teclas en el archivo. A: Para cargar un mapa de teclas que haya creado, use el comando setKeyMapEditor. #pragma una vez #incluir #incluir #incluye "idle\_auto.h" #include "idle\_k.h" #incluir #incluir #incluir #incluir espacio de nombres gfx { clase IdleKernel: público IDLEKernel { pthread\_t m thread;

Envíe e incorpore rápidamente comentarios en sus diseños. Importe comentarios desde papel impreso o archivos PDF y agregue cambios a sus dibujos automáticamente, sin pasos de dibujo adicionales. (video: 1:15 min.) Modo Distancia Líneas y Capas: Las líneas de modo de distancia extienden las líneas en sus dibujos, sin importar dónde vea la línea dibujada en sus dibujos. Esta función es útil para alinear objetos en múltiples dimensiones. También puede usar líneas de modo de distancia para alinear objetos en 3D con la ayuda de líneas de arco y superficies de modo de distancia. (vídeo: 1:15 min.) Las líneas de modo de distancia extienden

# las líneas en sus dibujos, sin importar dónde vea

la línea dibujada en sus dibujos. Esta función es útil para alinear objetos en múltiples dimensiones. También puede usar líneas de modo de distancia para alinear objetos en 3D con la ayuda de líneas de arco y superficies de modo de distancia. (video: 1:15 min.) Asistente de marcado: Aplique texto e imágenes directamente a sus dibujos. Ahora puede aplicar texto, gráficos vectoriales, archivos PDF e imágenes a sus dibujos de forma rápida y sencilla. (vídeo: 1:19 min.) Aplique texto e imágenes directamente a sus dibujos. Ahora puede aplicar texto, gráficos vectoriales, archivos PDF e imágenes a sus dibujos de forma rápida y sencilla. (video: 1:19 min.)

# Texto dinámico: Cambios de fuente y estilo

basados en el texto circundante. Puede hacer que su texto de AutoCAD responda a otro texto y partes del dibujo para indicar opciones y cambios. (vídeo: 1:20 min.) Cambios de fuente y estilo basados en el texto circundante. Puede hacer que su texto de AutoCAD responda a otro texto y partes del dibujo para indicar opciones y cambios. (video: 1:20 min.) CURVAS Ahora puede ajustar y editar curvas y splines utilizando las herramientas de selección de dos y cuatro puntos. (vídeo: 1:21 min.) Ahora puede ajustar y editar curvas y splines utilizando las herramientas de selección de dos y cuatro puntos. (video: 1:21 min.) Tipo Características: Inserta el tipo de texto correcto.Las

características de tipo se pueden usar para crear texto, como párrafo, viñetas, números y más. (vídeo: 1:20 min.) Inserta el tipo de texto correcto. Las características de tipo se pueden usar para crear texto, como párrafo, viñetas, números y más. (video: 1:20 min.) Flechas inteligentes:

**Requisitos del sistema:**

Mac o Windows Intel i5, i3 o similar 2 GB de RAM 100 GB de espacio disponible en disco duro GPU NVIDIA o AMD 7 GB de espacio en disco duro Lenguajes de programación: Lenguaje de programación C/C++ Matemáticas Matlab / Octava Idioma del módulo: Inglés Demostraciones y ejemplos Secuencia de imágenes, fácil de navegar. Todos los programas con demostraciones y ejemplos están disponibles en línea para que los pruebe. Licencia Este

<https://swisshtechnologies.com/autodesk-autocad-2019-23-0-crack-con-keygen-actualizado-2022/> [https://tecunosc.ro/upload/files/2022/06/AC2ylB8xDAGnGbjrhuzM\\_21\\_04df5d3727504f82d9b398eb752d4f9](https://tecunosc.ro/upload/files/2022/06/AC2ylB8xDAGnGbjrhuzM_21_04df5d3727504f82d9b398eb752d4f95_file.pdf) [5\\_file.pdf](https://tecunosc.ro/upload/files/2022/06/AC2ylB8xDAGnGbjrhuzM_21_04df5d3727504f82d9b398eb752d4f95_file.pdf)

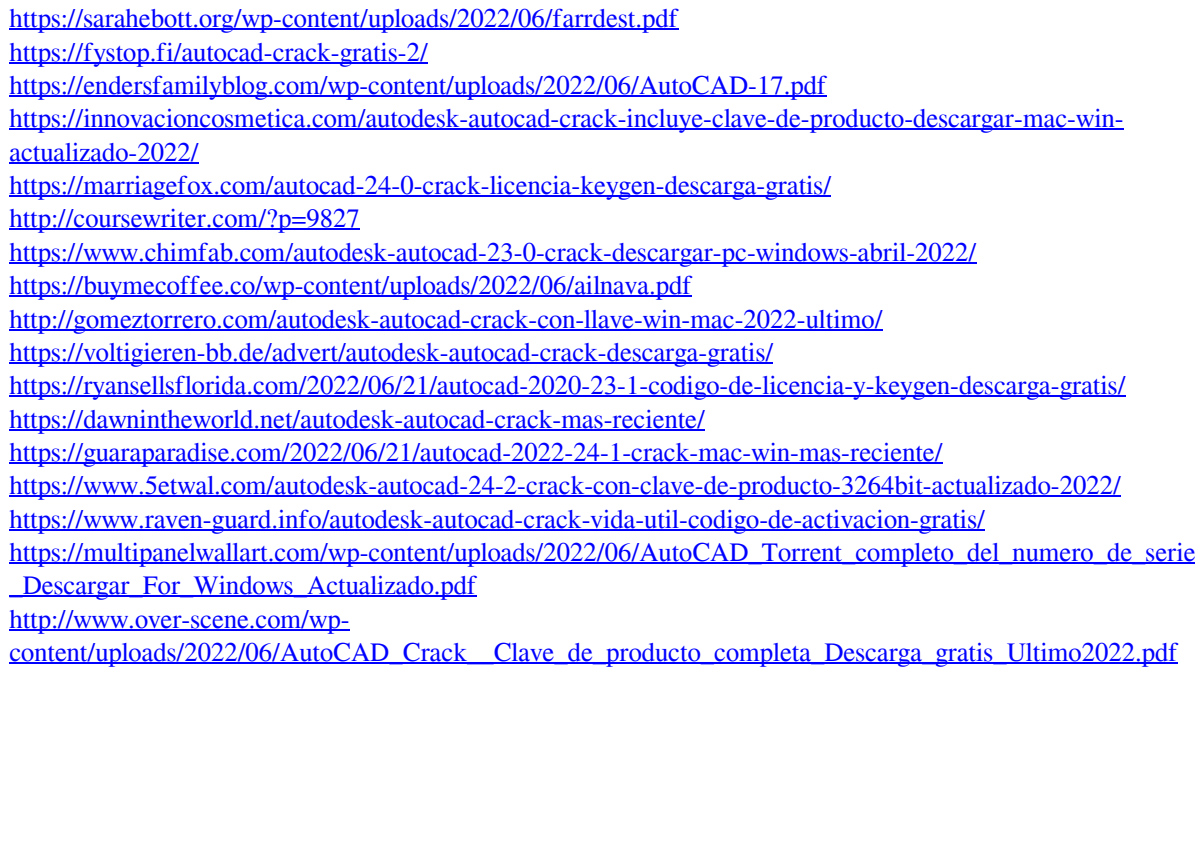

<http://sturgeonlakedev.ca/2022/06/21/autodesk-autocad-24-0-crack-2022-nuevo/>